Algebra 2

Assignment<br>
© 2012 Kuta Software LLC. All rights reserved. Graph each function.

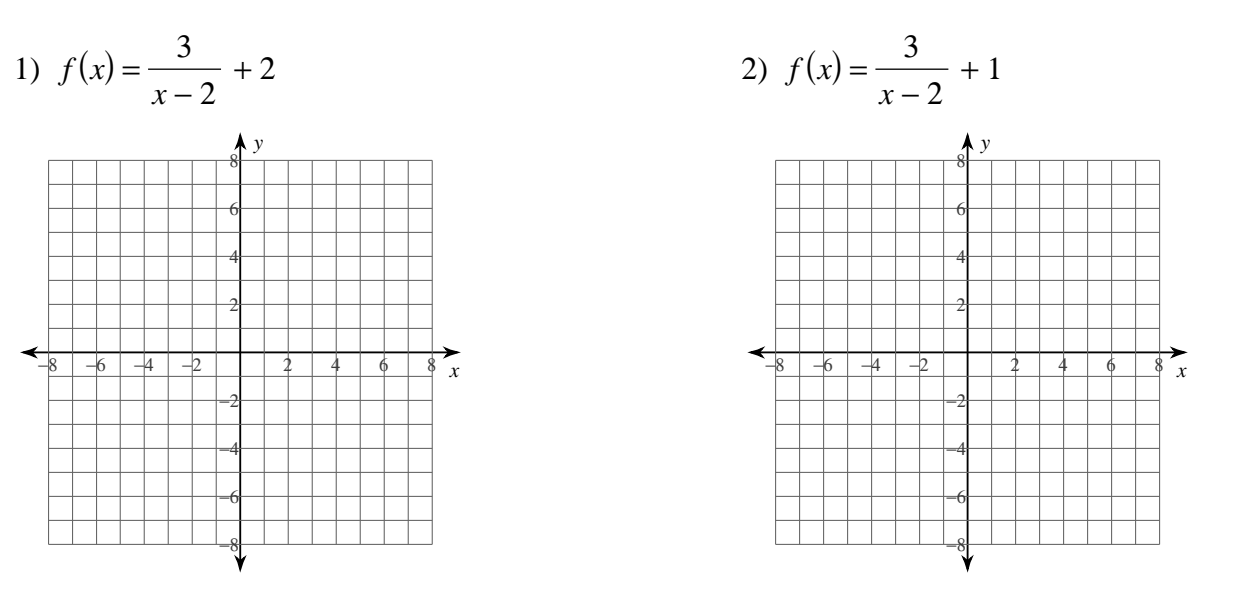

Identify the points of discontinuity, holes, vertical asymptotes, and horizontal asymptote of each. Then sketch the graph.

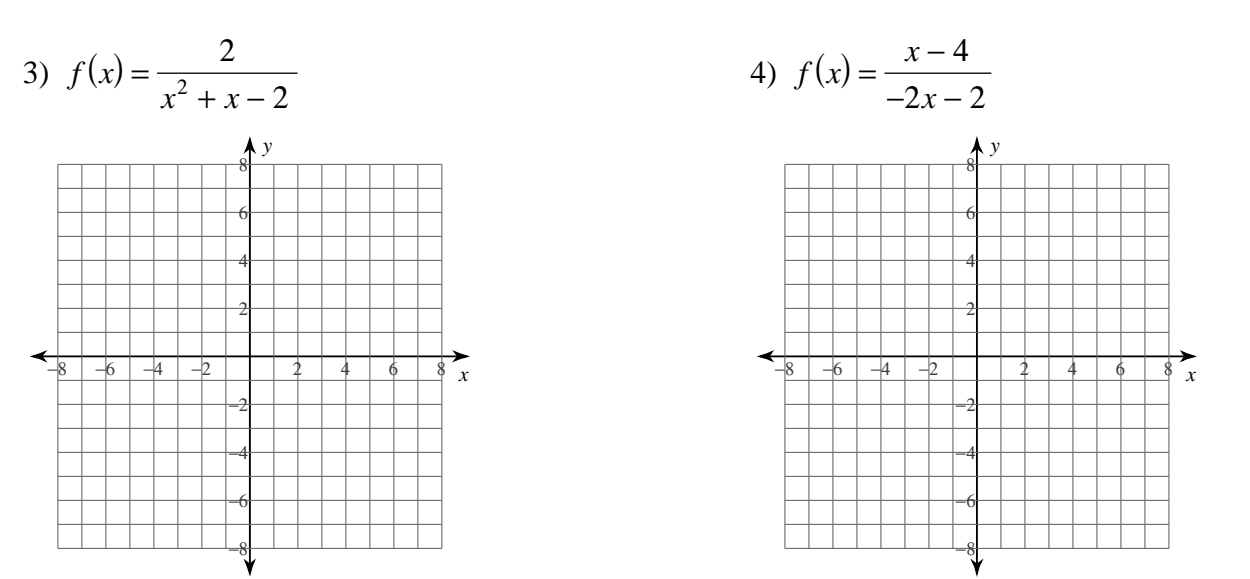

Name\_\_

5) 
$$
f(x) = \frac{3x - 6}{x - 1}
$$

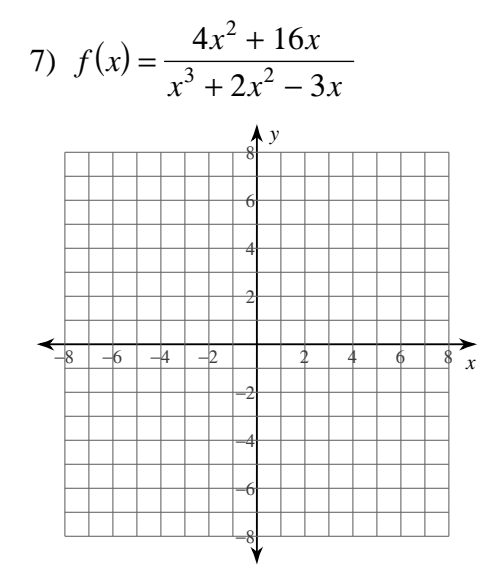

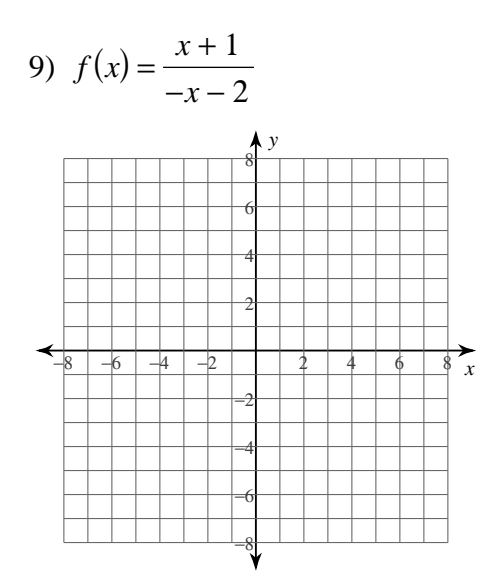

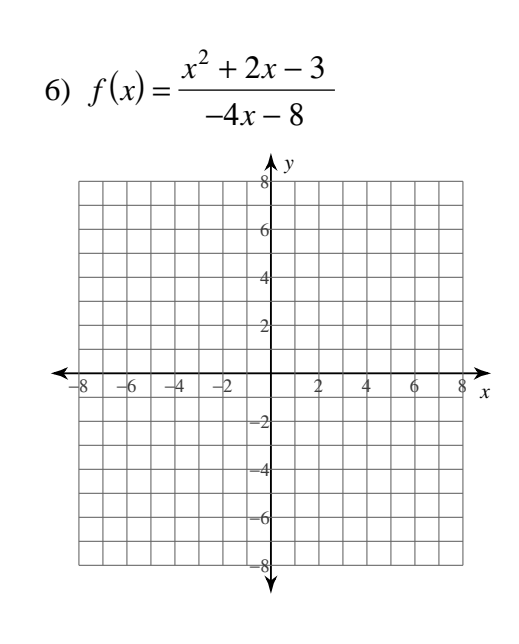

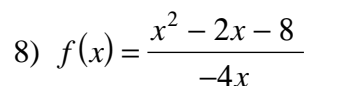

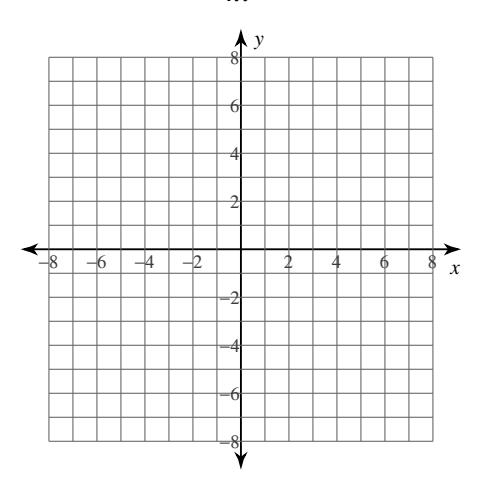

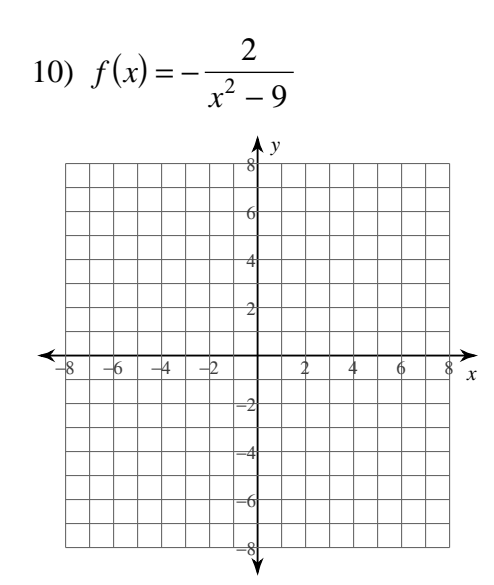

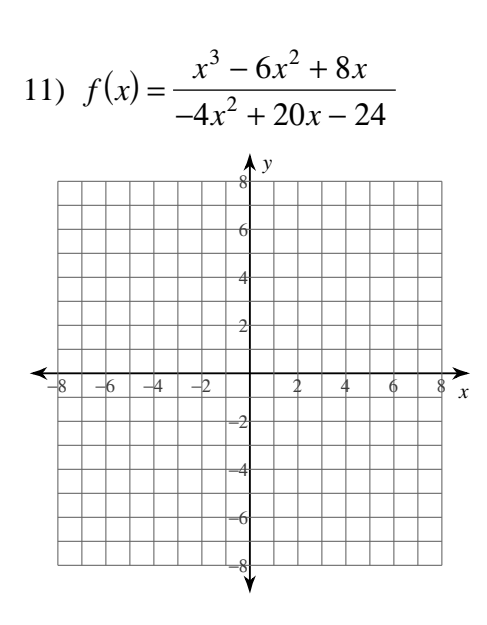

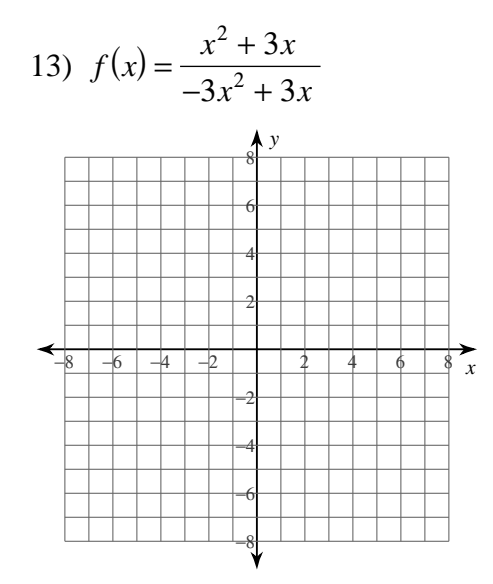

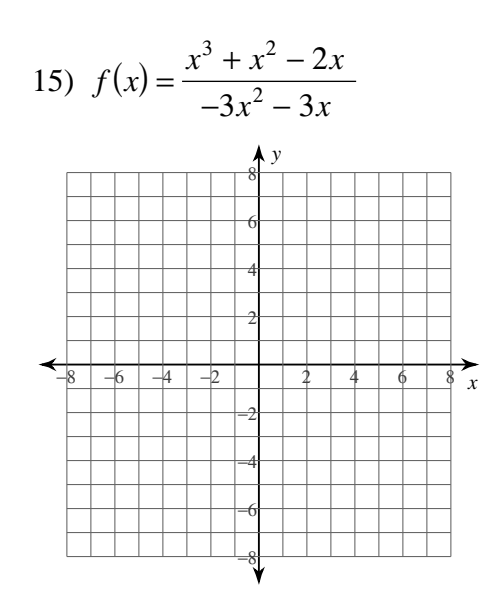

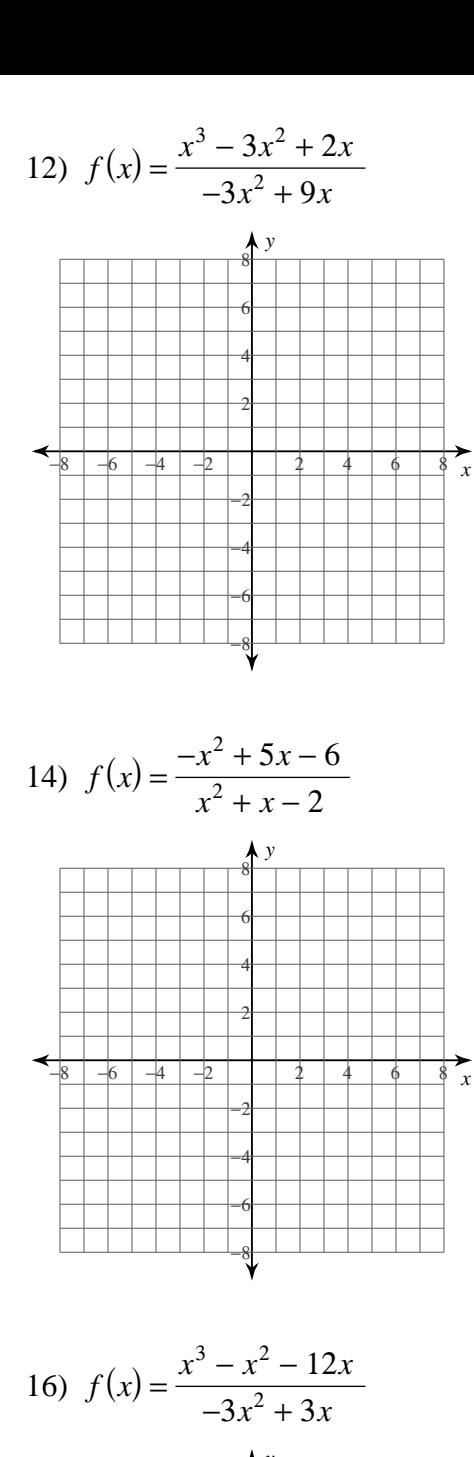

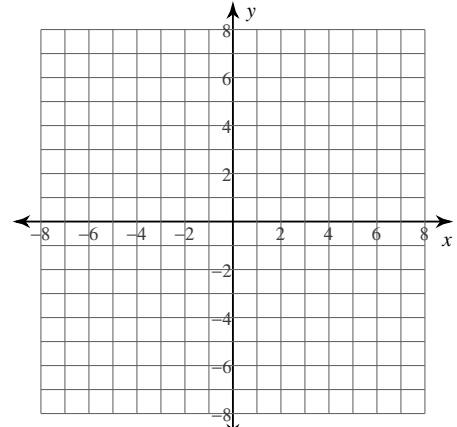

17) 
$$
f(x) = \frac{x^3 + 2x^2 - 8x}{4x^2 - 8x - 12}
$$

18) 
$$
f(x) = \frac{x+2}{x}
$$

## Answers to Assignment (ID: 1)

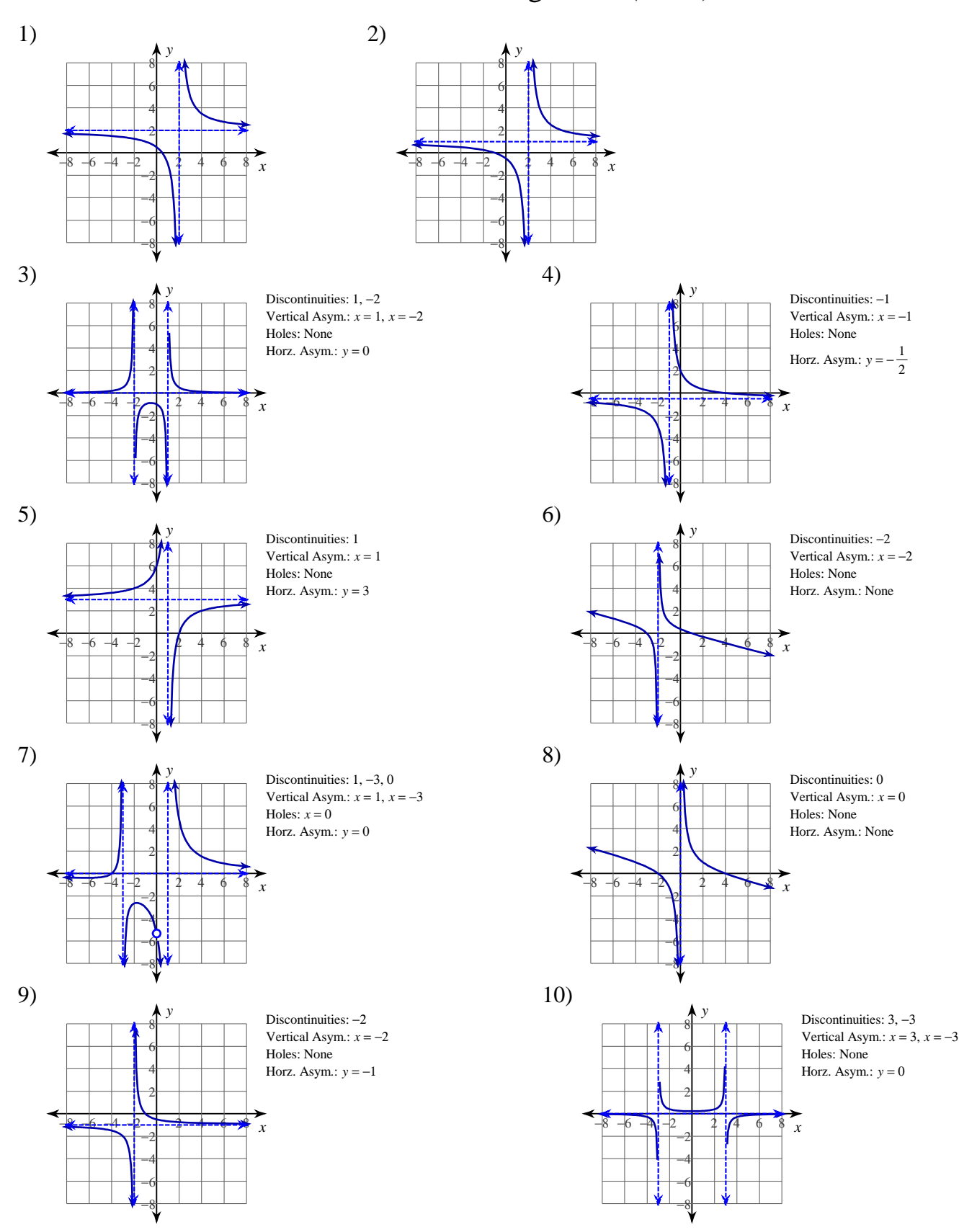

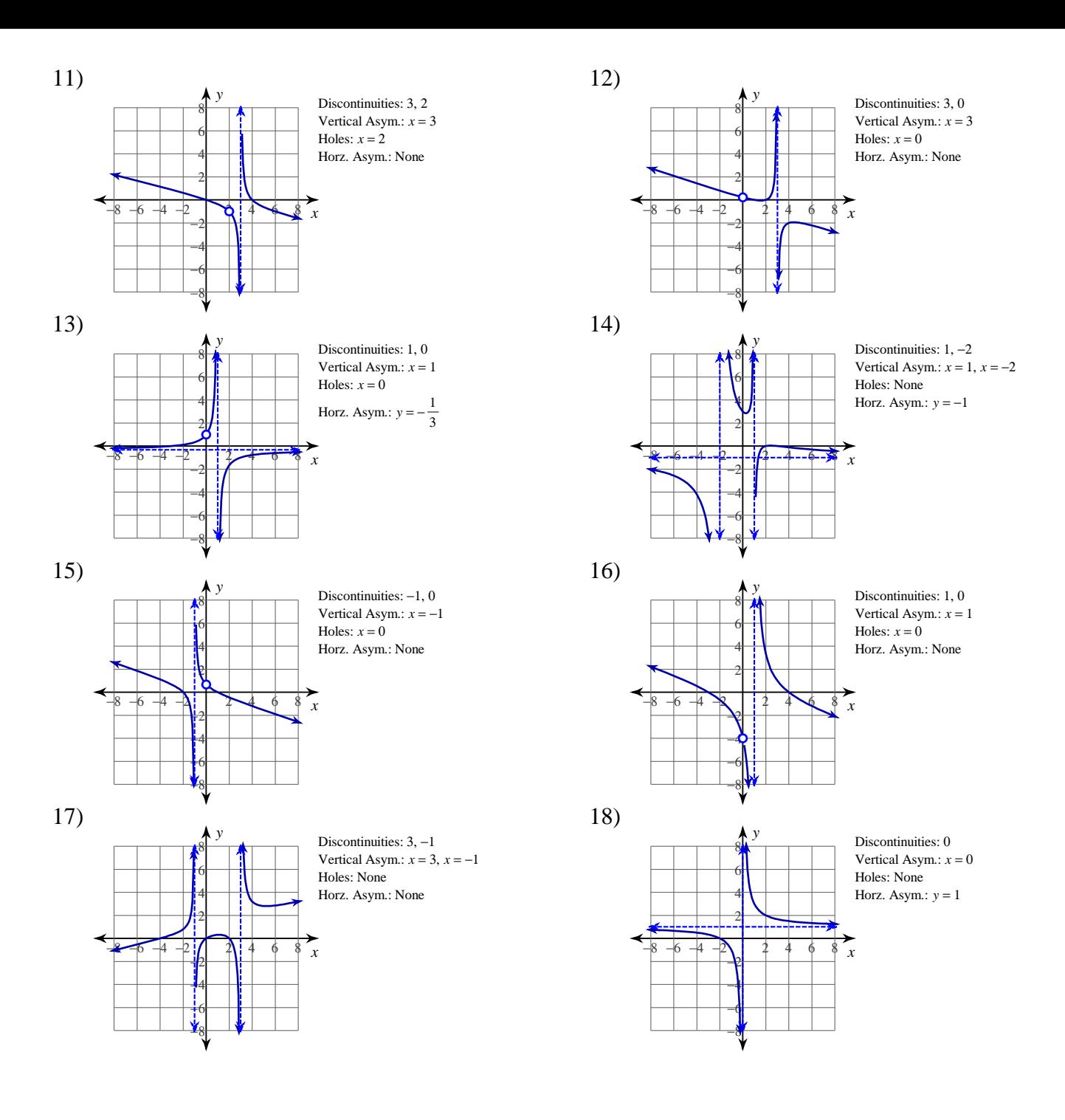